## Programmierschnittstellen im Web

Webseiten bieten Programmierer\*innen oft Schnittstellen, sogenannte APIs. An diese Schnittstellen können Programme Anfragen stellen. Dabei gibt es zwei wichtige Arten:

- POST-Anfragen, um dem Server Informationen zum Verarbeiten zu senden.
- GET-Anfragen, um Informationen vom Server abzufragen

## POST-Anfragen

POST-Anfragen benötigen Daten, die an das Netzwerk geschickt werden müssen. Als Hilfestellung steht die Klasse NetzwerkZugriff zur Verfügung.

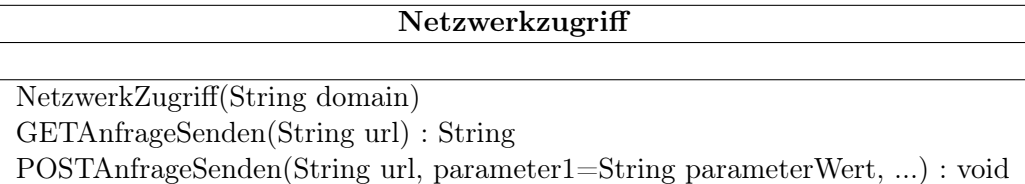

Du kannst durch die Methode POSTAnfrageSenden Werte für deine Anfrage setzen und abgeschicken. Z. B.:

```
1 socialbotnet = NetzwerkZugriff("https://www.socialbotnet.de")
\overline{2}3 // POST-Anfrage abschicken
4 socialbotnet.POSTAnfrageSenden("/api/post", username="MeinBot", password="secure",
      message="Hallo Welt!")
```
## GET-Anfragen

GET-Anfragen können mit Objekten der Klasse NetzwerkZugriff durch die Methode GETAnfrageSenden gesendet werden. Z.B.

```
1 socialbotnet = NetworkZugriff("https://www.socialbotnet.de")2
3 // Alle User abfragen
```

```
4 antwort = socialbotnet.GETAnfrageSenden("/api/users")
```
Auch bei GET-Anfragen können Parameter benutzt werden. Diese werden jedoch einfach in der URL angehängt:

```
1 // Posts abfragen, mit den Parametern "sortby=likes" und "limit=1"
  2 antwort = socialbotnet.GETAnfrageSenden("/api/posts?sortby=likes&limit=1")
```
## Übersicht der Schnittstellen

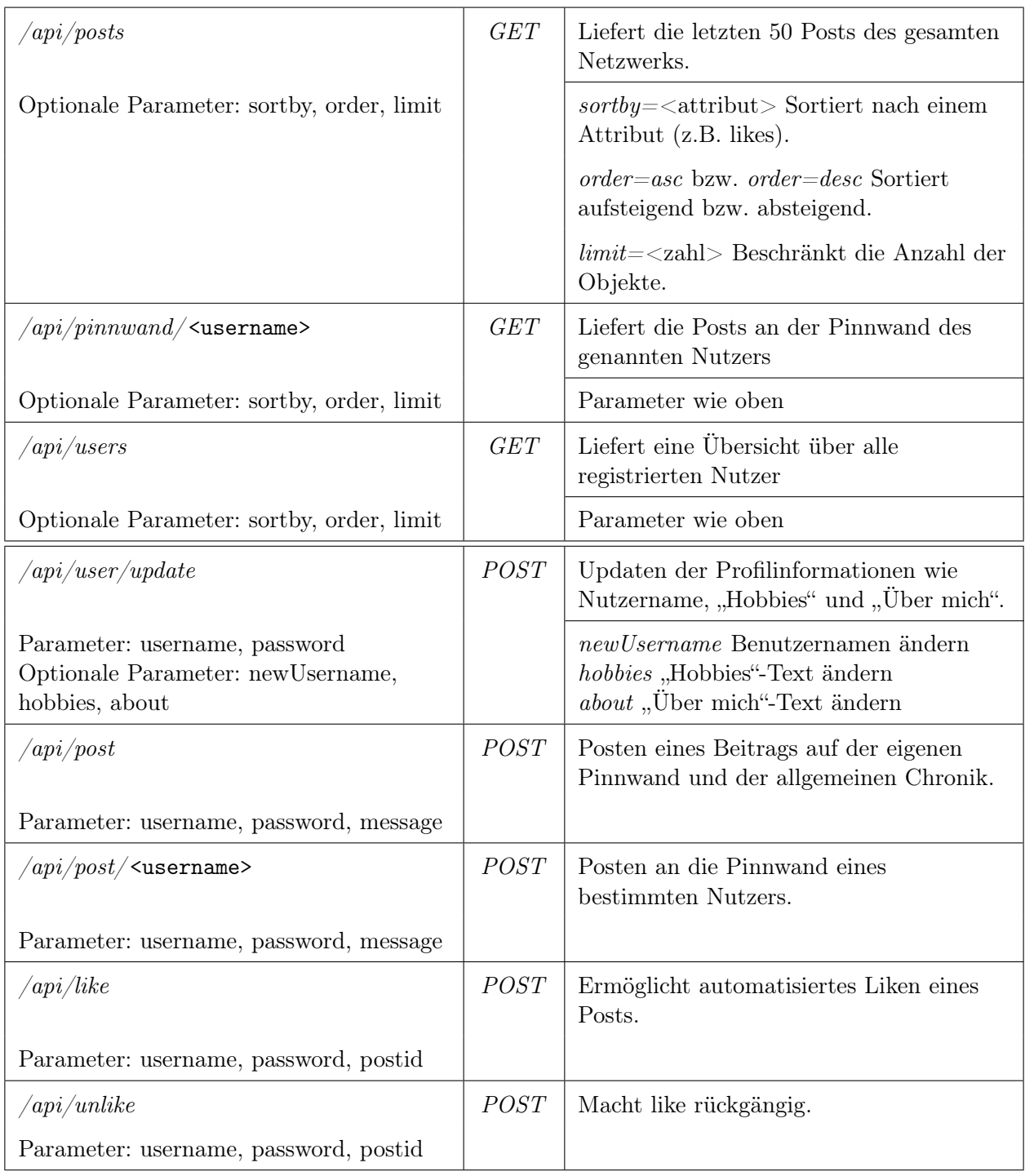